#### **PSI3441 – Arquitetura de Sistemas Embarcados**

#### - **Ponto Flutuante**

**Escola Politécnica da Universidade de São Paulo**

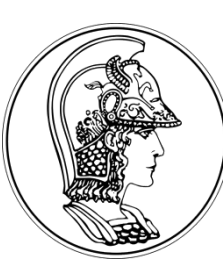

**Prof. Gustavo Rehder – grehder@lme.usp.br Prof. Sergio Takeo – kofuji@usp.br Prof. Antonio Seabra – acseabra@lsi.usp.br** 

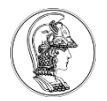

## **Representação de Ponto Flutuante (IEEE 754)**

- Representa números entre  $\pm 1.4x10^{-45}$  a  $\pm 3.4x10^{38}$
- Erro de arredondamento
	- $-45.45 \rightarrow 45.45000000000000284...$  (double)

 $\rightarrow$  45.4500007629... (single)

Single precision (32-bit) form: (Bias = 127)  $(1)$ sign  $(8)$  exponent (23) fraction

Double precision (64-bit) form: (Bias = 1023)

 $(1)$ sign (11) exponent (52) fraction

 $(-1)^{\text{sign bit}}(1 + \text{fraction}) \times 2^{\text{exponent - bias}}$ 

Conversor: https://www.h-schmidt.net/FloatConverter/IEEE754.html

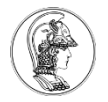

#### **Representação de Ponto Flutuante (IEEE 754)**

- Sinal:
	- $-$  Bit 31 = 0  $\rightarrow$  (-1)<sup>0</sup> = 1 (Positivo)
	- $-$  Bit 31 = 1  $\rightarrow$   $(-1)^1$  = -1 (Negativo)

Single precision (32-bit) form: (Bias = 127)  $(1)$ sign  $(8)$  exponent (23) fraction

(−1)sign bit(1+fraction)×2 **exponent** - bias

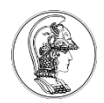

### **Conversão de Decimal para Ponto Flutuante (IEEE 754)**

 $0.90 \times 2$  **1.8** 

 $0.80 \times 2$  **1.6** 

 $0.60 \times 2$  **1.2** 

 $0.20 \times 2$   $\,$   $\,$   $0.4$ 

- 45.45 (decimal)
	- Converter inteiro para binário:  $45 \rightarrow 10 1101$
	- Converter a fração para binário: 0.45 x 2 = **0**.9

 $45.45 \rightarrow 10110\overline{1.011100}$  $Normalização \rightarrow 1.01101011100...$ 

(−1)sign bit(1+fraction)×2 **exponent** - bias

- $0.40 \times 2$  = 0.8  $0.80 \times 2$  $(-1)^{0}(1. 011010...)$  × 2<sup>132</sup> - <sup>127</sup> = 1.011010 × 2<sup>5</sup>
- 0 10000100 01101011100110011001100

Single precision (32-bit) form: (Bias = 127) (8) exponent

**011100...**

Valores se

repetem

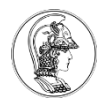

## **Conversão de Ponto Flutuante para Decimal**

Single precision (32-bit) form: (Bias = 127)  $(1)$ sign  $(8)$  exponent (23) fraction

- 0 10000100 01101011100110011001100<br>binário decimal
- Sinal:  $0 \rightarrow$  Positivo
- Expoente:  $10000100 \rightarrow 132$
- Fração: 01101011100110011001100

 $0.1 = 2^{-1} = 0.5$  $0.01 = 2^{-2} = 0.25$  $0.001 = 2^{-3} = 0.125$ **...**

(−1)sign bit(1+fraction)×2 **exponent** - bias  $(-1)^{0}(1. 011010...) \times 2^{132-127} = 1. 0110101110011001100 \times 2^{5}$ 101101.011100110011001100 45 **0**  $2^{-1}+1 \cdot 2^{-2}+1 \cdot 2^{-3}+1 \cdot 2^{-4}+0 \cdot 2^{-5}+... = 0.25+0.125+0.0625+...$ 45.4500007629...

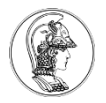

# **Soma ou Subtração com Ponto Flutuante**

- Checar se existem zeros
- Igualar expoentes
- Soma ou subtração
- Normalizar resultados
- Exemplo (8 bits : bias = 7)  $X+Y$  $X = 7 = 0$  1001 110  $\rightarrow$  1.110 x 2<sup>2</sup>  $Y = 1 = 0 0111 000 \rightarrow 1.000 \times 2^0 \rightarrow 0.01000 \times 2^2$ Mesmo Expoente 1.110 x 2<sup>2</sup>  $+$  0.010 x 2<sup>2</sup>  $10.000 \times 2^2$  $\rightarrow$  1.000 x 2<sup>3</sup>  $\rightarrow$  0 1010 000 x + Y = 8

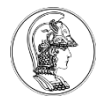

## **Como se iguala os expoentes?**

• Logical Shift Right (LSR) ou Logical Shift Leght (LSL)

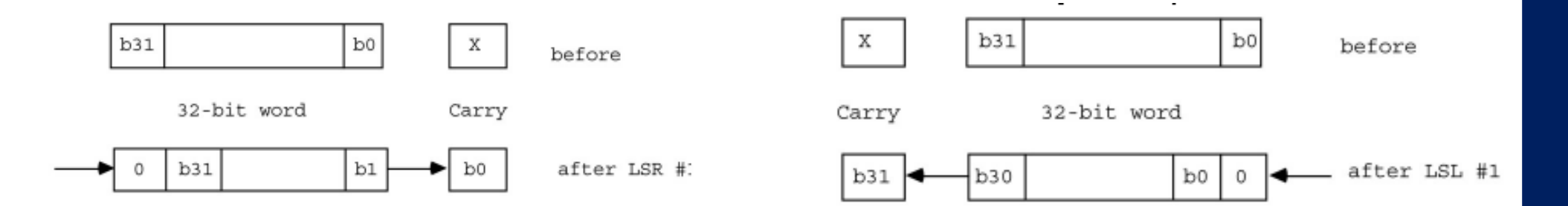

- 
- LSR Rd, Rm, Op2 LSL Rd, Rm, Op2
- LDR R2, =0x0001 0000 LSR R0, R2, #8
- $R0 = 000000010$  $C = 0$

LDR R2, =0x0001 0000 LSL R0, R2, #8

 $R0 = 01000000$  $C = 0$ 

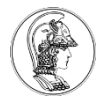

# **Addição - inteiros e ponto flutuante**

- Comparação
	- **int a = 2; int b = 2; int c = 0;**  $c = a+b$ ;

22 ticks de clock com o KL25Z

**float a = 2.0; float b = 2.0; float c = 0.0;**  $c = a+b$ ;

98 ticks de clock com o KL25Z

#### **PSI3441 – Arquitetura de Sistemas Embarcados**

- **Multiplicação e Divisão**

**Escola Politécnica da Universidade de São Paulo**

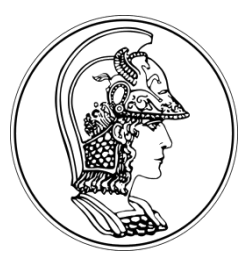

**2017**

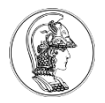

# **Multiplicação (MUL) – Unsigned Int**

MUL Rd, Rn, Opt2 ;  $Rd = Rn x Opt2$ 

- Cortex M0+ possui duas implementações possíveis:
	- Rápida executa em um único ciclo → Usado pelo KL25Z (Hardware)
	- Pequena multiplicador iterativo executa em 32 ciclos

Instruções add/sub/shift usadas quando não existe a opção de 1-ciclo (Software)

- A Instrução MUL realiza a multiplicação de dois números de 32 bits (Rn e Opt2) e retorna em Rd um número de 32 bits (LSBs).
- Multiply and Accumulated (MLA) MLA Rd, Rm, Rs, Rn ;  $Rd = Rm \times Rs + Rn$

Instrução não disponível no Cortex M0+

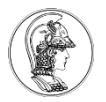

# **Multiplicação Long**

• Instruções que multiplicam números de 32 bits e retornam números de 64 bits

UMULL – Unsigned Multiply Long UMLAL – Unsigned Multiply with Accumlate Long SMULL – Signed Multiply Long SMLAL – Signed Multiply with Accumlate Long

Disponíveis a partir do Cortex M3

# **Multiplicação- inteiros e ponto flutuante (Cortex M0+)**

- Comparação
	- **int a = 2; int b = 2; int c = 0;**
	- $c = a \times b$ ;

22 ticks de clock com o KL25Z

> Utiliza MUL (Hardware)

- **float a = 2.0;**
- **float b = 2.0;**
- **float c = 0.0;**
- $c = a \times b$ ;

178 ticks de clock com o KL25Z

Utiliza add/sub/shift (Software)

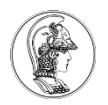

# **Divisão – Signed and Unsigned Int**

- Signed Divide: SDIV{cond} Rd, Rn, Rm
- Unsigned Divide: UDIV{cond} Rd, Rn, Rm

Disponíveis a partir do Cortex M3 (Hardware)

Como fazer divisão no Cortex M0+?

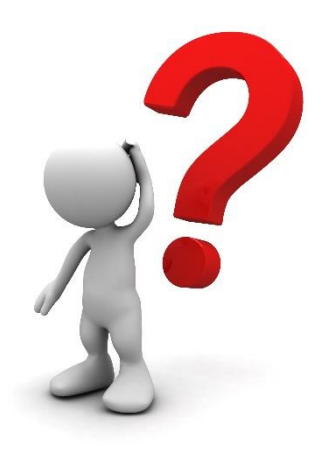

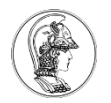

# **Divisão Inteiro – Cortex M0+ (Software)**

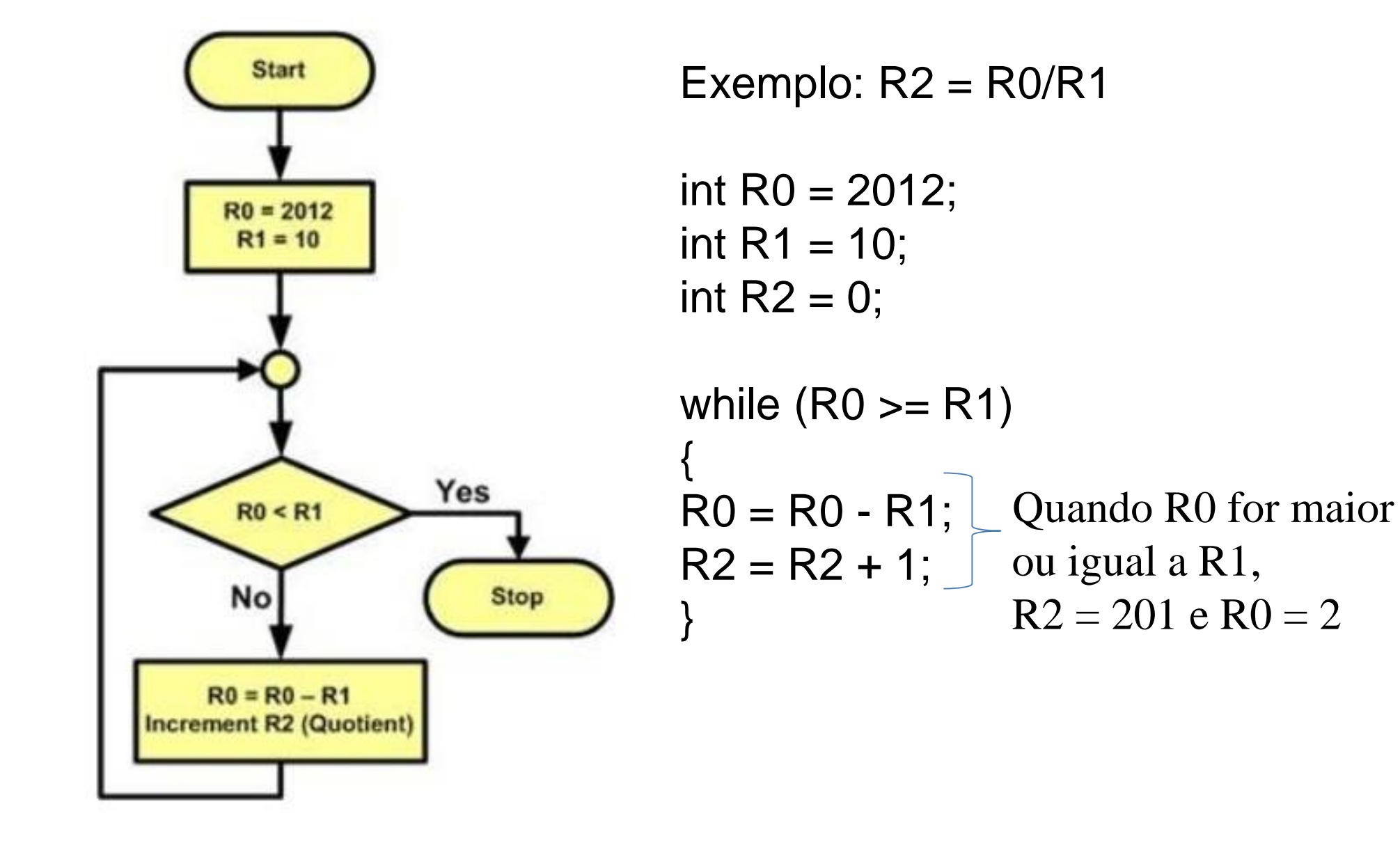

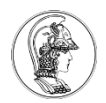

## **Divisão - inteiros e ponto flutuante (Cortex M0+)**

- Comparação
	- **int a = 2; int b = 2; int c = 0;**  $c = a / b$ ;

88 ticks de clock com o KL25Z

Software Software

**float a = 2.0; float b = 2.0; float c = 0.0;**  $c = a / b$ ; 429 ticks de clock com o KL25Z

#### **PSI3441 – Arquitetura de Sistemas Embarcados**

- **Pseudo-Instruções**

**Escola Politécnica da Universidade de São Paulo**

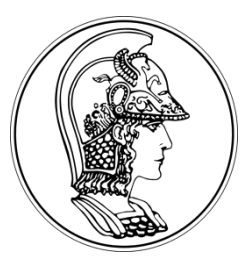

**2017**

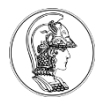

# **Assembly Pseudo-Instruções**

- Auxiliam na programação
- Não utilizam memória
- São indicações para o Assembler traduzir o código de Assembly para Código de Máquina

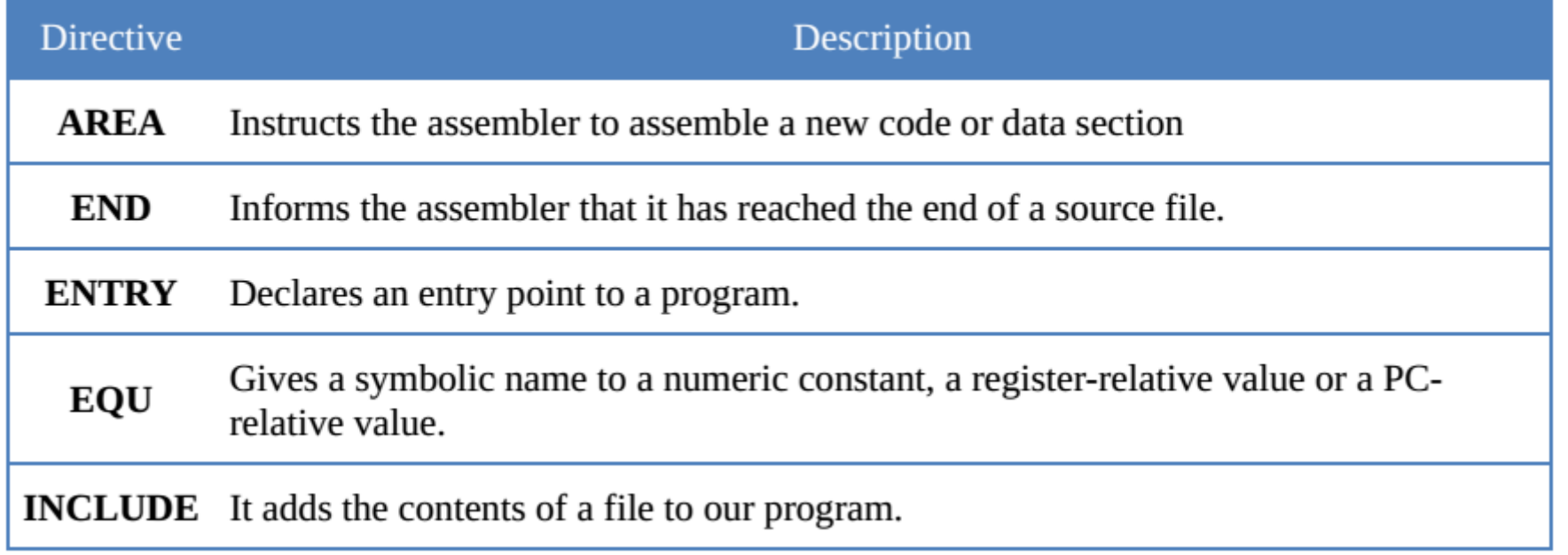

#### **PSI3441 – Arquitetura de Sistemas Embarcados**

#### - **Processadores ARM**

**Escola Politécnica da Universidade de São Paulo**

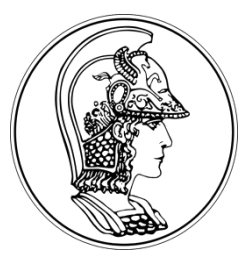

**2017**

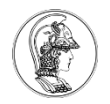

## **Instruction Sets - ARM**

- Processadores ARM possuem diversos grupos de instruções dependendo da versão do processador:
	- 32-bit ARM instruction set
	- 16-bit *Thumb* instruction set
	- 16/32-bit *Thumb-2* instruction set
	- *Jazelle DBX* for Java byte codes (multi-tasking Java Virtual Machine)
	- *NEON* 64/128-bit SIMD instruction set (Media ARM Cortex A e R52)
	- *VFP* vector floating point instruction set (FPU)

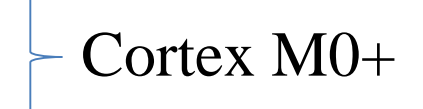

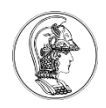

#### **Instruction Sets**  $\tau_{22}$  $31:16$  $15:0$ Immediate Data Data **MIX** Bus Thumb  $\mathop{\text{\rm Dec} \!{\rm ompress}}$ **ARM** • Thumb – instrução precisa Logic Instruction  $\frac{1}{32}$ ser descomprimida Decoder 32 • Todas as instruções ARM podem ser condicionaisaddress bit 1 Thumb enable 15  $\mathbf{0}$ Thumb Instr.  $001$  $\mathbf{1}$  $\Omega$ Rd immed8 ADD Rd, <immed8> lookup  $^{\circ}1110'$ 'n'  $'0000'$ 'Ω' 31 0 J.  $0|0010100$ юI  $0000$  $1|0|$ Rd Rd immed<sup>8</sup> immed12 cond opcode  $_{\rm{dst}}$ src

ARM instruction:

ADD Rd, Rd, <immed12>

(always)

## **Comparação entre Instruction Sets**

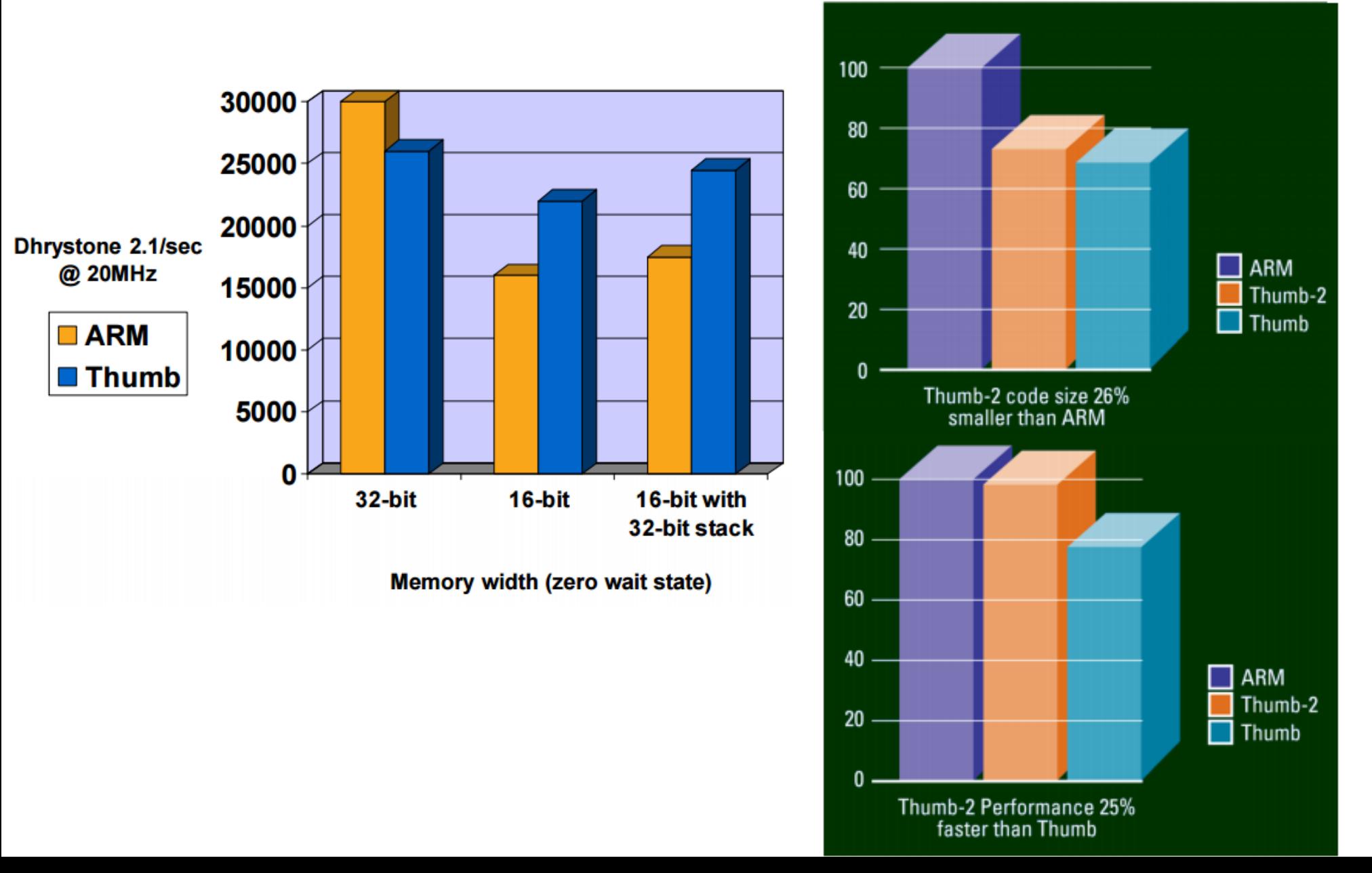